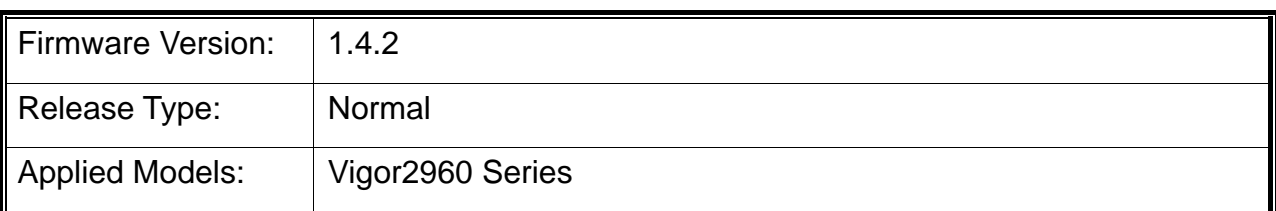

# **Release Note for Vigor2960**

Vigor2960, a firewall broadband router with the dual-WAN interface, can connect to xDSL/cable/VDSL2/Ethernet FTTx. The dual-WAN and 4-port gigabit LAN switch facilitates unified communication applications in business CO/remote site to handle large data from the subscribed fatter pipe. The state-of-art routing feature, VPN security, and Dual-WAN provide integrated benefits for professional users and small offices.

**Due to the firmware size limitation, for devices using firmware version 1.0.5 or earlier, it is suggested to upgrade to firmware version 1.0.7.1 first before upgrading to version 1.0.9 or later.** 

## **New Features**

None.

### **Improvement**

- Improved: Support to reset Tx/Rx bytes on Diagnostics>>Data Flow Monitor.
- Improved: Add legend for MAC Address on Firewall>>MAC Block.
- Corrected: Unable to login web user interface under certain circumstance.
- Corrected: Unable to select Country code easily with the browser Chrome.
- Corrected: After restoring the configuration file coming from router B, the router A would display WCF license information of router B.
- Corrected: Unable to display correct Device Name for VigorAP on Central Management>>AP Management>>Dashboard.
- Corrected: LDAP Search Button did not work when the Regular DN setting contained space.
- Corrected: Unable to add Port Description on active uplink port on Central Management>>Switch Management>>Profile.
- Corrected: Web Portal displayed a weird message after clicking OK to pass Web Portal on Android Phone.
- Corrected: IP configured in Keyword Accept rule was blocked when HTTPS Filter was enabled.
- Corrected: Router reboot while both URL/WCF and HTTPS Filter were enabled.
- Improved: Web Portal supports Responsive web design for mobile phones

Corrected: FTP connection is not accelerated and causes CPU usage high.

#### **VPN**

- Improved: Allow to define WAN profile for OpenVPN on VPN and Remote Access>>OpenVPN General Setup.
- Corrected: Unable to set OpenVPN connection when "Specify Remote Dial-in IP" was used on LAN>>General Setup.
- Corrected: Unable to send LAN DNS address of Vigor router to OpenVPN clients when running OpenVPN.
- Corrected: Vigor router did not assign a static IP for OpenVPN if the address was out of LAN DHCP range.
- Corrected: IPsec Multiple SA tunnels were unstable.
- Corrected: Unable to create SSL VPN (SSL dial-in profile) with Let's Encrypt Certificate.
- Corrected: A user profile with static IP address did not work for OpenVPN client.
- Corrected: VPN dropped with CheckPoint router due to IKE phase1 rekey failure.
- Corrected: IPsec VPN kept dropping every 2 minutes with IP routing LAN application.
- Corrected: IPsec VPN tunnel was up but not passing any traffic (VPN Peer is Cisco).

#### **Others**

- Corrected: On SNMP MIDBs, the OID IfDescr had many unknown PPP1500 Interfaces.
- Corrected: Unable to clear ARP cache.
- Corrected: The router did not send syslog to remote syslog server after WAN IP changed.
- Corrected: The router kept sending mail alert of WAN disconnection if the WAN did not receive DHCP response.
- Corrected: No traffic passed between subnets configured on LAN>>General Setup>> More Subnet when HA was working and the master device was down.
- Corrected: Unable to block SNMP from WAN.
- Corrected: SNMP OID of WAN Interface changed every time whenever WAN was down and up.
- Improved: Improve Rogue DHCP server detection and alarm feature.
- Corrected: Vigor router allowed to use WhatsApp even with "Allow non-HTTP Traffic" option was Disabled:
- Corrected: Unable to save WLAN profile on Central Management>>AP Management>>WLAN profile when SSID3 was disabled but SSID was enabled.

# **Known Issue**

None